# <span id="page-0-0"></span>PyARTS User Guide, Algorithm Description and Theoretical Basis

Cory Davis

date: 2006-05-05 PyARTS version: 1.1.9 email: [cdavis@staffmail.ed.ac.uk](mailto:cdavis@staffmail.ed.ac.uk)

## Contents

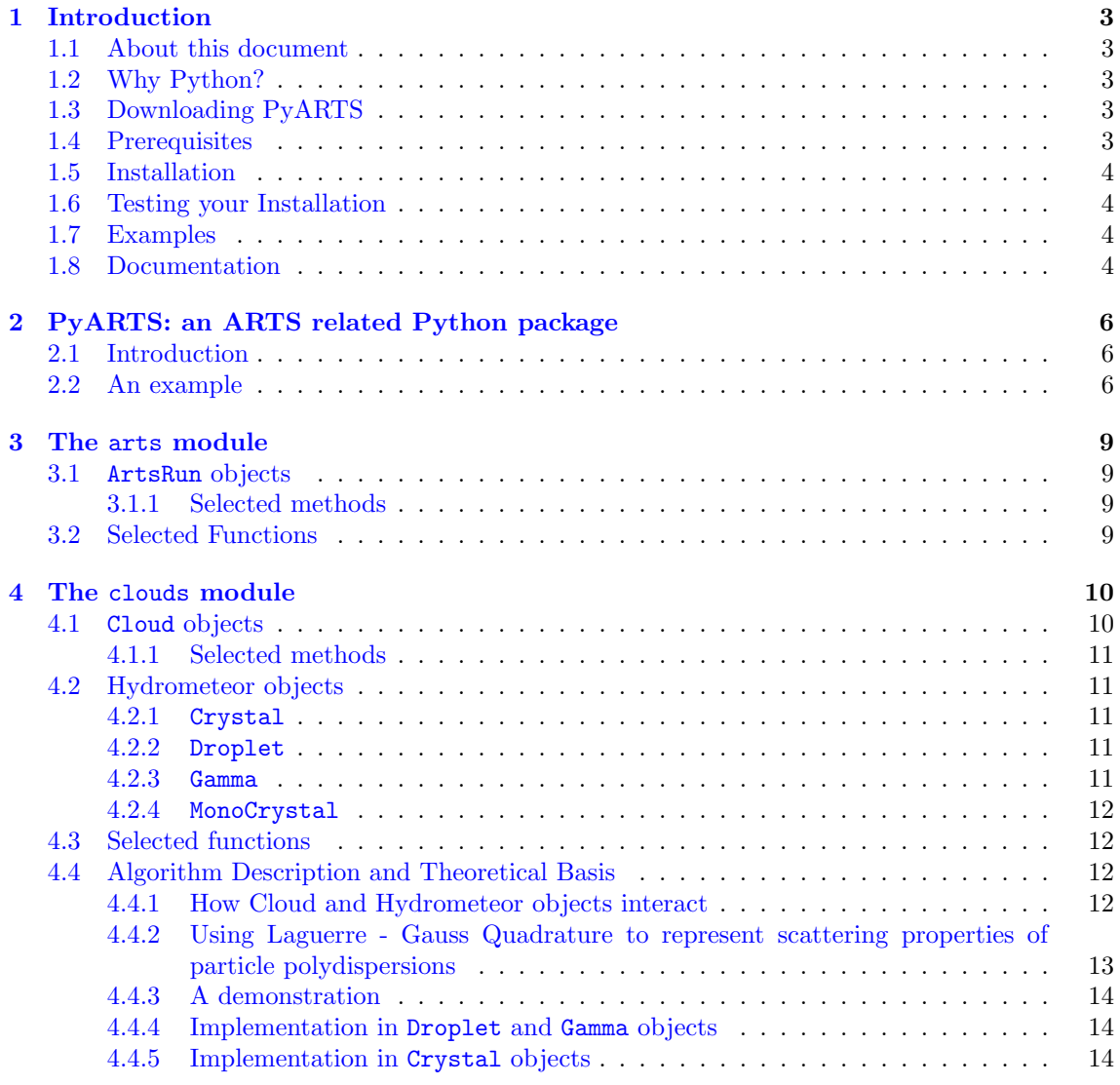

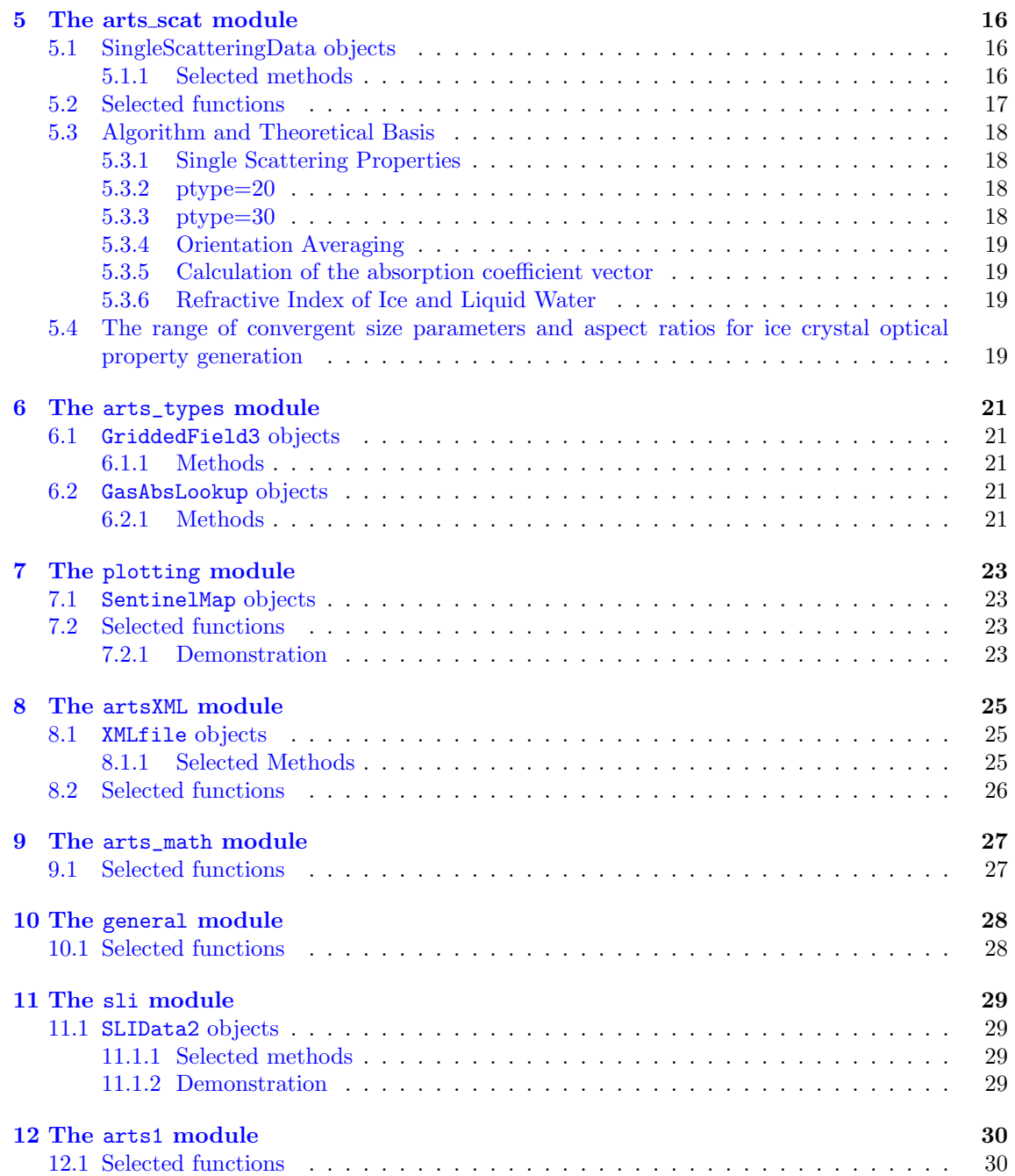

## <span id="page-2-0"></span>1 Introduction

## <span id="page-2-1"></span>1.1 About this document

This document has two purposes; it aims to serve as a user guide, with descriptions of important functions and classes and examples of their use, and also where necessary, there are algorithm descriptions, and theoretical arguments justifying these algorithms.

Much of the user guide components of this document have been automatically extracted from the docstrings in the PyARTS source code ( see <http://epydoc.sourceforge.net/docstrings.html> ). This ensures consistency between the user guide and on-line help, keeps the user guide up-to-date, and also improves the quality of the on-line help.

Algorithm description and theoretical basis (ATBD) content has only been included in cases where the algorithm in question is novel and complex. The most mathematically arduous component of this package is the T -matrix code of Mishchenko. Since this code has been included in only a very slightly modified form, there is no T -matrix ATBD information included in this document. Instead the user is directed to the appropriate papers by Mishchenko *et al* (see The arts [scat module](#page-15-0) for exact references), which are all available from http://www.giss.nasa.gov/ $\degree$ crmim/publications.

## <span id="page-2-2"></span>1.2 Why Python?

The following are some of the reasons that make Python an attractive language for scientific computing

- straightforward incorporation of FORTRAN code
- elegant syntax
- Fully object oriented
- Interactive
- comprehensive standard library
- powerful, and freely available third-party scientific packages (SciPy, matplotlib)
- platform independent
- straightforward package distribution
- FREE

In the case of PyARTS, the choice of Python was primarily based on the first point, which was very important given the reliance upon pre-existing fortran code, and also the last point, which removes an important obstruction in the sharing of code between scientists. Interactivity, and the availability of high level, well documented libraries, contributed to the rapid development of the PyARTS package.

## <span id="page-2-3"></span>1.3 Downloading PyARTS

The PyARTS CVS repository at Bremen is not in use, and is out of date!! I have not committed any changes to the PyARTS cvs repository since the recent changes to NumPy ( a merger between the old Numeric Python and numarray) and Scipy. The new NumPy, which was also briefly known as scipy core has tidied things up quite a bit, but I didn't want to change the PyARTS prerequisites without some feedback from the folk at Bremen and Chalmers, particularly while numpy/scipy was a bit volatile.

An up-to-date PyARTS source distribution that uses the new numpy/ scipy can be found at [http://www.met.ed.ac.uk/˜cdavis/PyARTS/latest](http://www.met.ed.ac.uk/~cdavis/PyARTS/latest)

### <span id="page-2-4"></span>1.4 Prerequisites

- Python 2.3,  $\langle \text{http://www.python.org/}$  $\langle \text{http://www.python.org/}$  $\langle \text{http://www.python.org/}$  (you will probably have this already)
- A fortran compiler
- NumPy and SciPy  $\langle \text{http://www.scipy.org>}$  $\langle \text{http://www.scipy.org>}$  $\langle \text{http://www.scipy.org>}$

• matplotlib  $\langle \text{http://matplotlib.sourceforege.net/}\rangle$ 

The versions of the above that I am currently using are numpy-0.9.2 (NOT -0.9.4 due to a incompatibility with the scipy release) and scipy-0.4.4. Ian Adams reports that PyARTS works also with newer versions of these packages (NumPy-0.9.5 and SciPy-0.4.6). Some parts of PyARTS also require matplotlib, where I currently have matplotlib-0.86.2.

## <span id="page-3-0"></span>1.5 Installation

Once you have all of the above prerequisites installed, and checked out PyARTS from the ARTS cvs repository, run the following from the base directory.

python setup.py install --home=˜

This will install the package in  $\frac{7}{\text{lib}}$ /python and also it will but some scripts in  $\frac{7}{\text{bin}}$ . If you omit the --home argument python will try and install the modules in the standard 3rd party location (something like /usr/lib/python2.2/site-packages), which obviously wont happen unless you have superuser privileges

In most cases the install command above will work, however, if like me, your Numeric package is not installed in the standard place (something like /usr/lib/python2.x/site-packages/Numeric), you need to use a slightly different command to build and install PyARTS:

python setup.py build src build ext --include-dirs=<wherever>/include/python install --home=˜

Once installed you should modify your PYTHONPATH environment variable to include the installation directory (eg  $\tilde{\phantom{a}}$ /lib/python).

## <span id="page-3-1"></span>1.6 Testing your Installation

There are several unit tests in the test/ folder of the distribution. These test both both the functionality and accuracy of the software. To run them all, and check that your installation is OK, type

python testall.py -v

If you would like to contribute to PyARTS, which is definitely encouraged, it is strongly recommended that the above command is run, and that all tests are successful, before committing your changes to CVS.

### <span id="page-3-2"></span>1.7 Examples

Some example scripts are provided in the examples/ folder. These all should work as they only depend on data provided in the data/ folder. The testall.py script described above actually verifies that the examples run without error. At the time of writing the examples are:

get atm fields.py A demonstration of the artsGetAtmFields function

- MCwith3Dboxcloud.py Creates a simple cloudy-sky scenario and performs a single radiative transfer calculation using the ARTS-MC module.
- mc incoming gen.py demonstrates the use of the create incoming lookup function which creates a sequential linear interpolation lookup table of incoming radiances that can be used by the ARTS Monte Carlo radiative transfer algorithm.

geometry.py uses the plotting module to show ARTS RT simulation geometry.

plot refr ind.py Uses the arts scat module, and the plotting module to show the refractive index of ice at several EOS-MLS frequencies

### <span id="page-3-3"></span>1.8 Documentation

Most modules in the package have reasonably complete docstring documentation. This means that in an interactive python session, online help on a given PyARTS class or function can be obtained by typing help(PyARTS\_function\_or\_class).

The docstring documentation can also be viewed in easily navigatable html documents by doing the following:

<wherever your python stuff is>/pydoc.py -p 1234

and open http://localhost:1234 in your web browser.

There is a user guide in the doc/ folder of the distribution. A recent version of this document can be found at [http://www.met.ed.ac.uk/˜cdavis/PyARTS/userguide.pdf](http://www.met.ed.ac.uk/~cdavis/PyARTS/userguide.pdf)

# <span id="page-5-0"></span>2 PyARTS: an ARTS related Python package

## <span id="page-5-1"></span>2.1 Introduction

PyARTS is a python package, which has been developed to compliment the Atmospheric Radiative Transfer System - ARTS [\(http://www.sat.uni-bremen.de/arts/\)](http://www.sat.uni-bremen.de/arts/). Although ARTS is very flexible software, it's primary function currently is to perform radiative transfer simulations for a given atmospheric state. PyARTS simplifies the process of creating these atmospheric scenarios, and also provides a front-end to the ARTS software for convenient configuration and execution of ARTS radiative transfer calculations.

PyARTS includes two high-level modules that provide most of the functionality needed for the preparation and execution of ARTS simulations:

- clouds produces arbitrarily complex multi-phase multi-habit cloud fields for arts simulations. This includes the generation of single scattering properties of non-spherical ice particles and the generation of particle number density fields for given ice and liquid water content fields. clouds also provides convenience functions for producing simple 1D and 3D box cloud scenarios.
- arts contains classes and functions that actually perform ARTS simulations. The ArtsRun class provides general functionality for configuring, performing, and managing the output of ARTS simulations.

There are several lower-level modules that, as well as serving the arts and cloud modules, are also useful in their own right:

- arts scat provides functions and classes for the calculation of single scattering properties of ice and liquid water hydrometeors.
- arts types provides support for the manipulation, loading, and saving in ARTS XML format of some ARTS classes, e.g, ArrayOfGriddedField3, GriddedField3, and also the generation of gaseous absorption lookup tables
- artsXML provides general XML input and output that can be used for all ARTS objects.
- arts math provides several interpolation, quadrature, and grid creation functions.
- general a general purpose module that includes simplified pickling/unpickling functions for saving arbitrarily complex python objects, and functions for performing multi-threaded calculations.
- sli contains the SLIData2 class which generates almost optimal grids for 2D sequential linear interpolation. SLI can be used by the ARTS-MC algorithm for the rapid calculation of incoming radiation at the cloudbox boundary.
- plotting general purpose plotting functions and functions for plotting ARTS related quantities (requires matplotlib)

## <span id="page-5-2"></span>2.2 An example

Here is a simple example python session that demonstrates what can be done with the PyARTS package. In this case we perform 3D polarized radiative transfer in an atmosphere containing a uniform box shaped cloud.

1. First import the most commonly used PyARTS modules.

#### >>> from PyARTS import \*

2. Start by defining a simple box shaped cloud filled with horizontally aligned oblate spheroids.

```
>>> a_cloud=clouds.boxcloud(ztopkm=14.0,zbottomkm=13.0,lat1=-2.0,lat2=2.0,
... lon1=-2.0,lon2=2.0,cb_size={'np':5,'nlat':5,'nlon':5},
... zfile='PyARTS/data/tropical.z.xml',tfile='PyARTS/data/tropical.t.xml',
\ldots IWC=0.1)
>>> horizontal_plate=clouds.Crystal(ptype=30,NP=-1,aspect_ratio=2.0)
>>> a cloud.addHydrometeor(horizontal plate)
<PyARTS.clouds.Cloud instance at 0x405c8c4c>
```
3. Generate single scattering data files, and particle number density fields.

```
>>> a_cloud.scat_file_gen(f_grid=[500e9,503e9],num_proc=2)
<PyARTS.clouds.Cloud instance at 0x405c8c4c>
>>> a_cloud.pnd_field_gen('pnd_field.xml')
<PyARTS.clouds.Cloud instance at 0x405c8c4c>
```
4. Generate grids for ARTS RT simulation. For the pressure grid, latitude grid and longitude grid, a fine grid spanning the cloudbox is merged with a course grid covering the modelled atmosphere.

```
>>> p_grid=arts_math.gridmerge(arts_math.nlogspace(101325.0,0.1,100),
\ldots a_cloud.p_grid[1:-2])
>>> artsXML.saveTensor(p_grid,'p_grid.xml')
>>> lat_grid=arts_math.gridmerge(arts_math.nlinspace(-16.0,16.0,100),
\ldots a_cloud.lat_grid[1:-2])
>>> artsXML.saveTensor(lat_grid,'lat_grid.xml')
>>> lon_grid=lat_grid
>>> artsXML.saveTensor(lon_grid,'lon_grid.xml')
```
5. Now define parameters for ARTS run, giving the Monte Carlo algorithm a maximum execution time of 10 seconds (you can also specify a desired accuracy or a fixed number of iterations)

```
>>> arts_params={
... "atm_basename":"PyARTS/data/tropical",
... "cloud_box":a_cloud.cloudbox,
... 'freq':501.18e9,
... "gas_species":["ClO","O3","H2O,H2O-MPM89","N2-SelfContStandardType"],
... "gas_abs_lookup":"PyARTS/data/gas_abs_lookup.xml",
... "lat_grid":"lat_grid.xml",
... "lon_grid":"lon_grid.xml",
... "max_time":10,
... "p_grid":"p_grid.xml",
... "pnd_field_raw":a_cloud.pnd_file,
... "rte_pos":{'r_or_z':95000.1,'lat':9.1,'lon':0},
... "rte_los":{'za':99.14,'aa':180},
... "scat_data_file":a_cloud.scat_files,
... "stokes_dim":4
... }
```
6. And perform RT calculations (using 2 processors)...

```
>>> my_run=arts.ArtsRun(arts_params,'montecarlo','cfile.arts')
>>> my_run.run_parallel(2)
<PyARTS.arts.ArtsRun instance at 0x404585ac>
```
7. And here is the simulated Stokes vector...

>>> print 'Simulated Stokes vector = '+str(my\_run.output['y']) Simulated Stokes vector =  $[$  1.17613500e+02 5.57757000e+00 -7.19482500e-02 -2.69899500e-01] >>> print 'standard error = '+str(my\_run.output['error']) standard error = [ 1.66664512 1.23597316 0.4771547 0.43988175]

## <span id="page-8-0"></span>3 The arts module

PyARTS.arts is designed as a wrapper for ARTS - ie an alternative to writing a control file for each arts run. The module assumes that arts is in the default path. This can be overridden by setting the environment variable ARTS PATH (e.g. /home/user/test/myarts, where myarts is the name of the executable).

The most useful class is ArtsRun. This provides general functionality for performing clear sky and cloudy (ARTS-MC only) ARTS simulations. For an example of the use of ArtsRun, see examples/MCwith3Dboxcloud.py.

## <span id="page-8-1"></span>3.1 ArtsRun objects

A class representing a single arts simulation. The initialisation arguments are

- params: a dictionary of parameters. Any "keyword":value pairs not specified in argdict are given default values. default parameters are stored in PyARTS.defaults. Its a good idea to refer to this dictionary for the valid keywords.
- run type: "montecarlo", "mcgeneral", "clear", "clear3D"

filename: the name of the generated arts control file.

Some examples for using this class are given above in the docstring for the PyARTS module

#### <span id="page-8-2"></span>3.1.1 Selected methods

arts.ArtsRun.run (self): Simply calls the start() and process\_out\_stream() methods

- $arts. ArtsRun.start$  (self): Start the arts run. And initiates a Python file object self.out\_stream to handle arts output. Note that arts output is also written to file self.filename + ".out"
- arts.ArtsRun.process\_out\_stream (self): Extracts important numerical values from self.std\_out
- arts.ArtsRun.run parallel (self, number of processes): Only for monte carlo simulations. Divides self.params["max iter"] by number of processes and runs number of processes arts processes. The results are then combined. This is particularly worthwhile on multiple processor machines.

## <span id="page-8-3"></span>3.2 Selected Functions

- arts.pnd\_fieldCalc (pnd\_field\_raw\_file, cloudbox, p\_file, lat\_file, lon\_file, pnd\_field\_file): Uses arts to calculate the pnd field WSV, which is interpolated onto the arts atmospheric grids
- arts.ppathCalc (argdict): Uses arts to calculate a 3D propagation path, with atmospheric field settings as described in argdict. The returned object is a dictionary holding all the Ppath member data
- arts.scat\_data\_monoCalc (scat\_data\_raw\_file, freq, scat\_data\_mono\_file): Uses arts to calculate the scat data mono WSV, which is interpolated at frequency freq
- arts.xml ascii to binary (old file, var name, new file): uses arts to convert an ascii xml file  $\text{(old-file)}$  corresponding to an ARTS workspace variable  $\text{(var_name)}$  to binary
- arts.xml\_binary\_to\_ascii (old\_file, var\_name, new\_file): uses arts to convert an binary xml file  $\text{(old-file)}$  corresponding to an ARTS workspace variable  $\text{(var_name)}$  to ascii
- arts.create\_incoming\_lookup ( $arts_2params$ ,  $zkm0$ ,  $za0$ ): Initialises an SLIData2 object suitable for the generation of the ARTS WSV mc incoming. See examples/mc incoming gen.py

## <span id="page-9-0"></span>4 The clouds module

This module includes functions and classes representing 3D clouds and cloud microphysics. This module has all you need for the generation of scattering data files (via the arts\_[scat module\)](#page-15-0) and particle number density fields, which enable the representation of 3D cloud fields in ARTS simulations

Example of use: a 3D ice and liquid cloud field.

1. load iwc and lwc fields from TRMM data

```
>>> from PyARTS import *
>>> iwc_field=arts_types.GriddedField3().load('../016/iwc_field.xml')
>>> lwc_field=arts_types.GriddedField3().load('../016/lwc_field.xml')
```
2. load temperature field I prepared earlier

```
>>> t_field=arts_types.GriddedField3().load('t_field.xml')
```
3. Define hydrometeors

```
>>> ice_column=clouds.Crystal(NP=-2,aspect_ratio=0.5,ptype=30,npoints=10)
>>> water_droplet=clouds.Droplet(c1=6,c2=1,rc=20)
```
4. Create cloud field

```
>>> a_cloud=clouds.Cloud(t_field=t_field,iwc_field=iwc_field,lwc_field=lwc_field)
```
5. add hydrometeors

```
>>> a_cloud.addHydrometeor(ice_column,habit_fraction=1.0)
>>> a_cloud.addHydrometeor(water_droplet,habit_fraction=1.0)
```
6. generate (or find existing) single scattering data

```
>>> a_cloud.scat_file_gen(f_grid=[200e9,201e9],num_proc=2)
```

```
7. generate pnd fields
```

```
>>> a_cloud.pnd_field_gen('pnd_field.xml')
```
8. save cloud object for later

```
>>> quickpickle(a_cloud,'Cloud3D.pickle')
```
## <span id="page-9-1"></span>4.1 Cloud objects

A high level class for the generation of ARTS cloud field data. A Cloud object is initialised with up to three arts\_type.GriddedField3 objects representing 3D temperature, ice water content, and liquid water content fields. The temperature field is compulsory but either IWC or LWC may be omitted. Droplet or Crystal objects can then be added to the Cloud Object using the addHydrometeor method. The user is encouraged to create their own Hydrometeor classes (all that is required is that they have scat calc and pnd calc methods with the same input/output arguments). The scat file gen and pnd field gen methods create the single scattering data files and particle number density files required to represent the cloud field in ARTS simulations.

#### <span id="page-10-0"></span>4.1.1 Selected methods

- clouds.Cloud.addHydrometeor (self, hydrometeor, habit\_fraction =1.0): Adds a hydrometeor (e.g. a Droplet or Crystal object) to the cloud object. The habit fraction argument allows the implementation of multi-habit ice clouds. The habit fractions for all of the added Crystal objects should add up to 1.0. Otherwise the specified iwc field will not be reproduced.
- clouds.Cloud.pnd field gen (self, filename  $=$ ): Calculates the pnd data required to represent the cloud field in an ARTS simulation. This produces an arts types.ArrayOfGriddedField3 object, which has the same number of elements as the scat files data member. This is stored in the pnd data member and output to filename in ARTS XML format.
- clouds.Cloud.scat\_file\_gen (self, f\_grid, za\_grid =  $[0 10 20...]$ , aa\_grid =  $[0 10 20...]$ , num\_proc =1): Calculates all of the single scattering data files required to represent the cloud field in an ARTS simulation. The file names are stored in the scat files data member. The input arguments are f\_grid,T\_grid,za\_grid, and aa\_grid: numpy arrays determining the corresponding data in the arts scat.SingleScatteringData objects. The optional argument num proc determines the number of processes used to complete the task.

### <span id="page-10-5"></span><span id="page-10-1"></span>4.2 Hydrometeor objects

#### <span id="page-10-2"></span>4.2.1 Crystal

produces scattering data and pnd fields for ice clouds The size distribution is the McFarquhar-Heymsfield 1997 distribution (see [clouds.mh97,](#page-0-0) as used in the EOSMLS cloudy-sky forward model. A Crystal object is initialised with the particle parameters ptype, aspect ratio, NP, which have the same meaning as in arts\_scat.SingleScatteringData objects. equivalent particle radii and pnd values are determined from the abscissas and weights for an *npoints* Laguerre Gauss quadrature, to give npoints arts\_scat.SingleScatteringData objects, and a pnd field corresponding to these particles. The methods scat calc and pnd calc are called by the parent Cloud object

#### <span id="page-10-3"></span>4.2.2 Droplet

produces scattering data and pnd fields for liquid water clouds. The size distribution is the modified gamma distribution of Nioku, as used in the EOSMLS cloudy-sky forward model. A Droplet object is initialised with the distribution parameters c1, c2, and rc. Some suggested values for these parameters are:

- Stratus (rc=10 micron, c1=6, c2=1)
- Cumulus Congestus (rc=20 micron, c1=5, c2= 0.5).

Scattering properties are integrated over the size distribution using an npoints Laguerre Gauss quadrature, to give a one  $arts\_scat.SingleScatteringData object. T_grid$  is an optional initialisation argument which overides the default temperature grid ([260,280,300,320]) for scattering data file generation. The pnd field is then simply scaled by the lwc\_field. The methods scat\_calc and pnd\_calc are called by the parent Cloud object

#### <span id="page-10-4"></span>4.2.3 Gamma

produces scattering data and pnd fields for a gamma distribution of either ice or liquid water clouds. The size distribution function is given by  $n(r) = N_0 \frac{(\frac{r}{\beta})^{\gamma-1} \exp(-\frac{r}{\beta})}{\beta \Gamma(\gamma)}$  $\frac{\exp(-\beta)}{\beta \Gamma(\gamma)}$ , where  $\gamma$  is the shape parameter, and  $\beta = \frac{r_{eff}}{\gamma + 2}$ 

A Gamma object is initialised with the distribution parameters r eff (effective radius), and shape parameter  $g(\gamma)$ . T-grid is required, as is the phase argument ('ice','liquid'). These two arguments need to be consistent. Scattering properties are integrated over the size distribution using an *npoints* Laguerre Gauss quadrature, to give a one arts\_[scat.SingleScatteringData](#page-0-0) object. The pnd field is then simply scaled by the iwc field (or) lwc field. The methods scat calc and pnd calc are called by the parent Cloud object

#### <span id="page-11-0"></span>4.2.4 MonoCrystal

produces scattering data and pnd fields for ice clouds with particles of only one size

#### <span id="page-11-1"></span>4.3 Selected functions

- clouds.boxcloud  $(ztopkm, zbottomkm, lat1, lat2, lon1, lon2, cb_size, zfile, tfile, IWC = None, LWC$ =None): Return a box shaped Cloud object. ztopkm,zbottomkm,lat1,lat2,lon1,lon2, IWC, LWC are Numeric values, cb\_size is a dictionary with keys 'np','nlat', and 'nlon'
- clouds.gamma dist  $(r, CWC, r_{\text{eff}}, q, phase = ice)$ : Gamma distribution. Returns an array of particle number densities, for an array of particle radii,  $r$ , according to the Gamma size distribution,

$$
n(r) = N_0 \frac{\left(\frac{r}{\beta}\right)^{\gamma - 1} \exp\left(-\frac{r}{\beta}\right)}{\beta \Gamma(\gamma)}
$$

,where  $\gamma$  is the shape parameter, and  $\beta = \frac{r_{eff}}{\gamma + 2}$ . **Arguments**: r, array of particle radii; CWC, cloud water content gm<sup>-3</sup>; r\_eff, effective radius; g  $(\gamma)$ , shape parameter

clouds.mh97 (IWC, r, TK): MH97 McFarquhar and Heymsfield 1997's particle size distribution Usage: n,integrated\_n=mh97(IWC,r,TK). Arguments: IWC, ice water content in  $gm^{-3}$ ; r, Array of radii in microns; TK, temperature in Kelvin; n, number density in  $l^{-1}$ mm<sup>-1</sup> (or  $m^{-3}\mu m^{-1}$ ); integrated n, integrated number density in each size bin in  $m^{-3}$ . **Equation**: The MH97 size distribution is given by the sum of a gamma distribution for small particles and a log-normal distribution for large particles. The small particle gamma component is

$$
N(D_m) = \frac{6IWC_{<100}\alpha_{<100}^5 D_m}{\pi \rho_{ice} \Gamma(5)} \exp\left(-\alpha_{<100} D_m\right)
$$

, and the large particle lognormal component is

$$
N(D_m) = \frac{6IWC_{>100}}{\pi^{1.5} \rho_{ice} \sqrt{2} \exp\left(3\mu > 100 + 4.5\sigma_{>100}^2\right) D_m \sigma_{>100} D_0^3} \exp\left[-\frac{1}{2} \left(\frac{\log \frac{D_m}{D_0} - \mu > 100}{\sigma_{>100}}\right)^2\right]
$$

For details see [\[McFarquharHeymsfield97\]](#page-30-0).

clouds.nioku (*LWC, r, rc, c1, c2*): The modified gamma size distribution for water droplets as given in the MLS cloudy sky ATBD. The units are  $l^{-1}$ mm<sup>-1</sup> (or m<sup>-3</sup> $\mu$ m<sup>-1</sup>)

$$
n(r) = Ar^{c_1} \exp\left(-Br^{c_2}\right)
$$

, where

$$
A=\frac{3LWC c_2 B^{\frac{c1+4.0}{c2}} times 10^{12}}{4\pi\Gamma\left(\frac{c1+4.0}{c2}\right)}
$$

,and  $B = \frac{c_1}{ac}$  $\frac{c_1}{c_2 r_c^{c_2}}$  Arguments: LWC, ice water content in gm<sup>−3</sup>; r, Array of radii in microns;  $rc, c1, c2$ , size distribution paramaters. Some suggested values for these parameters are: Stratus (rc=10 micron, c1=6, c2=1), Cumulus Congestus (rc=20 micron, c1=5, c2=  $(0.5)$ .

### <span id="page-11-2"></span>4.4 Algorithm Description and Theoretical Basis

#### <span id="page-11-3"></span>4.4.1 How Cloud and Hydrometeor objects interact

The Cloud class, and the various hydrometeor classes (see [Hydrometeor objects\)](#page-10-5), aim to make it easy to construct arts scenarios from IWC/LWC fields, such as those obtained from NWP/GCM model output, and to be flexible and simple in the application of different microphysical regimes.

Examination of the Cloud source code reveals a very simple class. A Cloud object contains a data member *hydrometeors* which is a list of hydrometeor objects. The [Cloud.scat](#page-0-0)\_file\_gen and [Cloud.pnd](#page-0-0) field gen methods simply iterate through this list, calling the scat calc, and pnd calc methods of each hydrometeor object. This results in a list of scattering data files, and particle number density field for the scenario. The only requirement for the hydrometeor objects is that they have the methods *scat\_calc*, and *pnd\_calc* methods, which have the same arguments as e.g. Crystal objects...

- clouds.Crystal.scat\_calc (self, f\_grid,  $z\alpha$ \_grid = [ 0 10 20 ...],  $a\alpha$ \_grid = [ 0 10 20 ...],  $num\_proc$  $=1$ : produces npoints scattering data objects, and returns a list (length=npoints) of scattering data files
- clouds.Crystal.pnd\_calc (self, LWC\_field, IWC\_field, T\_field): Returns a list (length=npoints) of pnd fields (GriddedField3), given LWC, IWC and temperature fields (all GriddedField3)

This system should allow for the straightforward implementation of new user defined microphysical regimes.

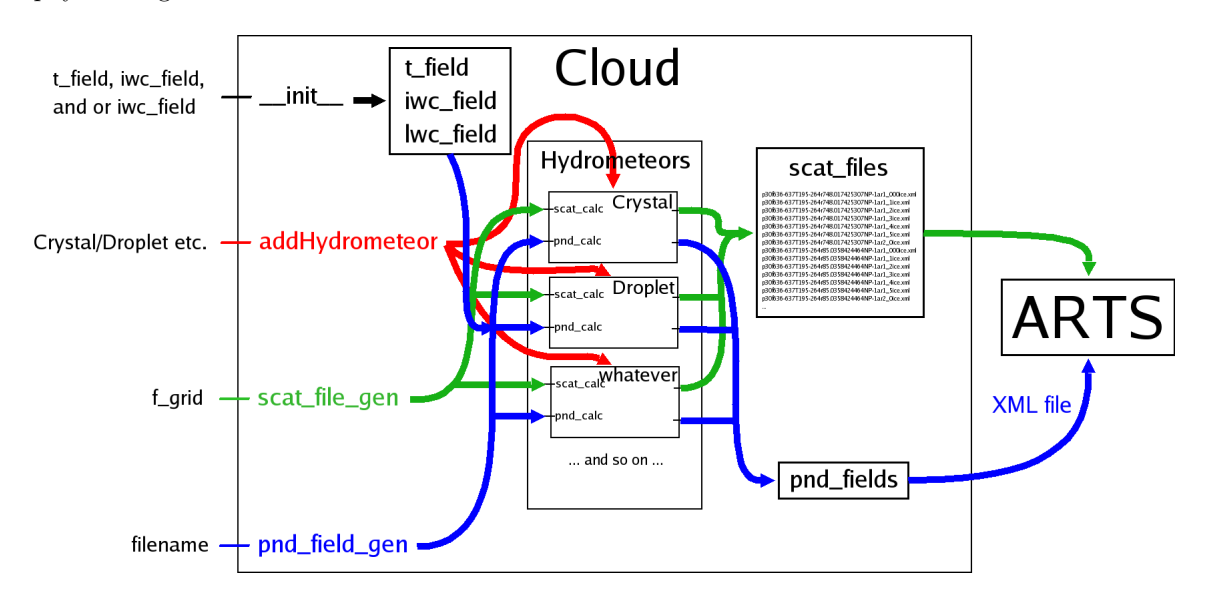

Figure 1: The Cloud class.

#### <span id="page-12-0"></span>4.4.2 Using Laguerre - Gauss Quadrature to represent scattering properties of particle polydispersions

Previously the method for calculating particle number densities (PND) has been sub-optimal. We arbitrarily chose a set of particle sizes, and took bin boundaries between them to give our size bins. The particle size distribution function was then integrated over the size bin to give the particle number density for each size. These PNDs were then all scaled so that IWC was conserved. This method is inelegant : there is no satisfactory way of determining the sizebins / bin points, which led to the choice of a large number (40) of size bins for safety, and is unnecessarily costly.

The theory of Gaussian quadrature states that for an N point method, the approximation,

$$
\int_0^\infty x^a \exp(-x) f(x) dx \cong \sum_{i=1}^N w_i f(x_i)
$$
 (1)

, is exact if  $f(x)$  is a polynomial of order up to  $2N-1$ . The weighting function on the left is closely related to Gaussian distribution and modified Gaussian distributons often found in cloud particle size distributions. The  $x^a$  term can accomodate some of the radial dependency (eg  $r^2$ ,  $r^3$ ,  $r^6$ ) of single scattering properties.

Given that our particle number densities are used to calculate some single scattering property  $\Phi$ , for a polydisperion with some size distribution function  $n(r)$ , then in ARTS we will be calculating

$$
\int_0^\infty n(r)\Phi(r)dr = \int_0^\infty \frac{n(r)}{x^a \exp(-x)} x^a \exp(-x)\Phi(r) \frac{dr}{dx} dx
$$
\n
$$
\approx \sum_{i=1}^N \frac{w_i n(r_i)}{x_i^a \exp(-x_i)} \left(\frac{dr}{dx}\right)_i \Phi(r_i)
$$
\n(2)

, where  $r$  and  $x$  are related by a simple transformation, the exact form of which is determined by the size distribution. The method will be most successful if  $\frac{n(r)}{x^a \exp(-x)} \frac{dr}{dx} \Phi(r)$  can be well approximated by a polynomial. [Eq. 2](#page-0-0) suggests that we represent the polydispersion using a set of  $N$  particles with sizes given by the Gauss-Laguerre abscissa,  $x_i$ , and for each particle, i, the particle number density is given by

$$
PND_i = \frac{w_i n(r_i)}{x_i^a \exp(-x_i)} \left(\frac{dr}{dx}\right)_i \tag{3}
$$

Calculation of abscissas and weights for Gauss-Laguerre quadrature is done using the scipy function special.laguerre

#### <span id="page-13-0"></span>4.4.3 A demonstration

Figure 1 indicates that 3 quadrature points (and hence particle types in ARTS) is sufficient for calculating the single scattering properties of liquid water clouds obeying a modified gamma distribution. Reducing the number of particles needed in ARTS simulations improves performance of both ARTS-MC and ARTS-DOIT scattering modules.

#### <span id="page-13-1"></span>4.4.4 Implementation in Droplet and Gamma objects

Gamma hydrometeors, and Droplet hydrometeors, which use a modified gamma size distribution, are economical because the non-linear factors in the size distribution function are considered independent of the atmospheric field variables (IWC, LWC, and  $T$ ). This means clouds have the same normalised size distribution at all positions, where size distribution is then scaled to give the correct LWC or IWC. This allows us to use a single *particle type*, with the scattering properties corresponding to an IWC/LWC of 1 gm<sup>-3</sup>. The PND field is then identical to the IWC/LWC field.

#### <span id="page-13-2"></span>4.4.5 Implementation in Crystal objects

Crystal hydrometeor objects use the MacFarquhar and Heymsfield (1997) size distribution which was obtained from aircraft measurements in tropical cirrus. This correlation (see [clouds.mh97\)](#page-0-0) is clearly more complicated than the exponential form best suited for Laguerre Gauss quadrature. However Laguerre Gauss quadrature still seems a good choice given MH97's use of the gamma distribution for small particles. For ARTS we require a finite, and as small as possible, number of particle types. In [Eq. 2](#page-0-0) we use the transformation  $x = 2\alpha r$ . Since the exponential term in the MH97 gamma component depends on IWC we have to choose a suitable value for  $\alpha$ , that will give accurate quadrature for the range of IWC encountered, using a minimum number of quadrature points (particle types). The likely range of values for  $\alpha_{\leq 100}$  in MH97, led to the choice of  $\alpha = 0.02$ . A simple test, involving calculating IWC using Laguerre Gauss quadrature for a range of input IWC, showed that  $\alpha = 0.02$  resulted in errors of 1% for IWC=1 gm<sup>-3</sup> and N=4, and 1% for IWC=0.1 gm<sup>-3</sup> and N=7. By default the Crystal class uses  $N=10$  quadrature points (particle types).

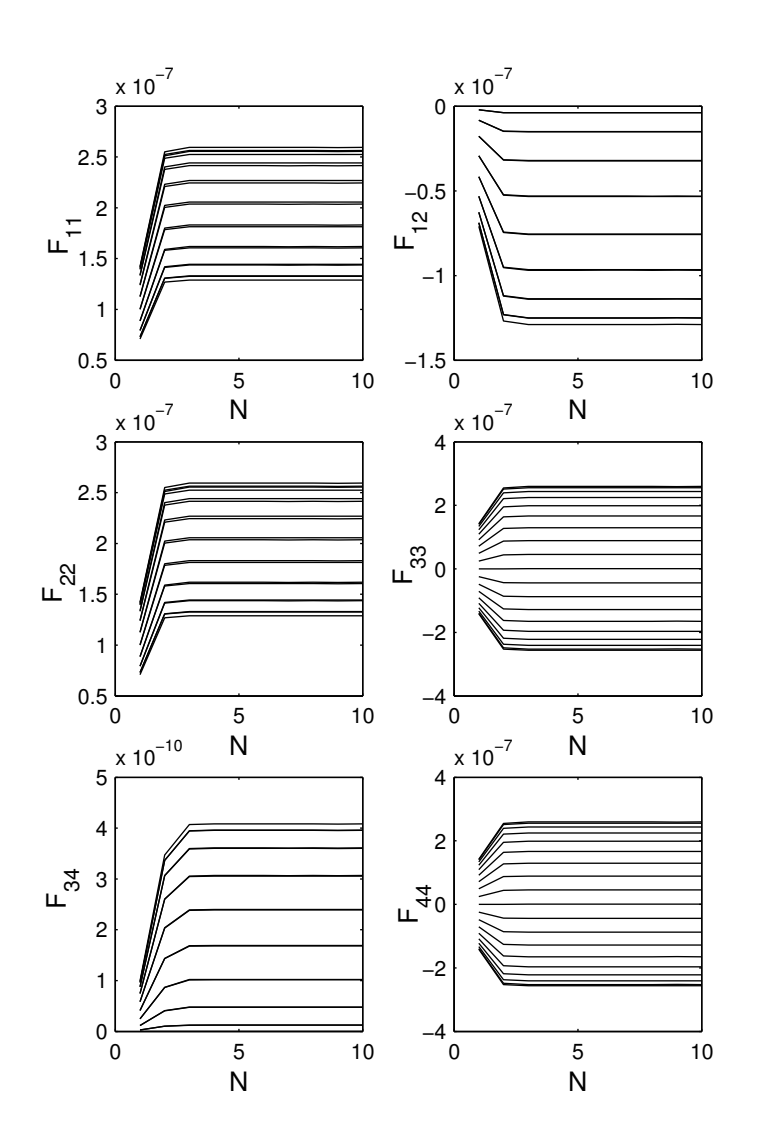

Figure 2: The scattering matrix for liquid spheres, with a liquid water content of 1 gm<sup>-3</sup>, using a modified gamma size distribution. The x- axes represent the number of quadrature points, and the different lines on each plot are for different scattering angles.

## <span id="page-15-0"></span>5 The arts scat module

Implementation of the ARTS Single Scattering Data class. Although this module is used as a back-end to the clouds module, it can be used to easily generate single scattering properties for single hydrometeors.

This example generates single scattering properties for a randomly oriented ice spheroid and saves them in an ART XML File

```
>>> from PyARTS import arts_scat
>>> #define the scattering parameters
>>> scat_params={'ptype':20,'equiv_radius':300,'aspect_ratio':0.3,
                 'f_grid':[230e9,240e9],'T_grid':[220,250],'NP':-1,
                 'phase':'ice'}
>>> #show off by doing everything in one line
>>> arts_scat.SingleScatteringData(scat_params).calc().save('a_scattering_data_file.xml')
```
If you wanted to manipulate the data you would do something like ...

>>> a=arts\_scat.SingleScatteringData(scat\_params).calc()

...and the scattering properties are in a.pha\_mat\_data, a.ext\_mat\_data and a.abs\_vec\_data.

#### <span id="page-15-1"></span>5.1 SingleScatteringData objects

The class representing the arts SingleScatteringData class. The data members of this object are identical to the class of the same name in ARTS; it includes all the single scattering properties required for polarized radiative transfer calculations: the extinction matrix, the phase matrix, and the absorption coefficient vector. The angular, frequency, and temperature grids for which these are defined are also included. Another data member -  $ptype$ , describes the orientational symmetry of the particle ensemble, which determines the format of the single scattering properties. The data structure of the ARTS SingleScatteringData class is described in the ARTS User Guide.

The methods in the arts scat SingleScatteringData class enable the calculation of the single scattering properties, and the output of the SingleScatteringData structure in the ARTS XML format (see example file).

#### <span id="page-15-2"></span>5.1.1 Selected methods

- arts scat.SingleScatteringData. init  $(self, \text{params} = \{\})$ : A SingleScatteringData object is initialised with a dictionary of  $\{keuvord:value\}$  parameters. If this dictionary is omitted, or if any required parameters are missing from the dictionary, default parameters are used. This is a little dangerous - I might disable the defaults. After initialisation these parameters (eg: equiv radius, aspect ratio,...) can be changed by modifying the **params** member dictionary, although I prefer to create a new SingleScatteringData object for each set of parameters.
- arts scat. Single Scattering Data.calc (self, precision  $=0.001$ ): Calculates the extinction matrix, phase matrix, and absorption vector data required for an arts single scattering data file
- arts\_scat.SingleScatteringData.generate (self, precision  $=0.001$ ): performs calc() and save with a filename generated from particle parameters
- arts scat.SingleScatteringData.load (self, filename, parse params =False): loads a SingleScatteringData object from an existing file. Note that this can only import data members that are actually in the file - so the scattering properties won't be consistent with the params data member, unless you specify the optional parse params argument to be True (default = False). This will extract the params dictionary that was printed in the description field when the file was created This will only work with a file that was created with the arts scat module

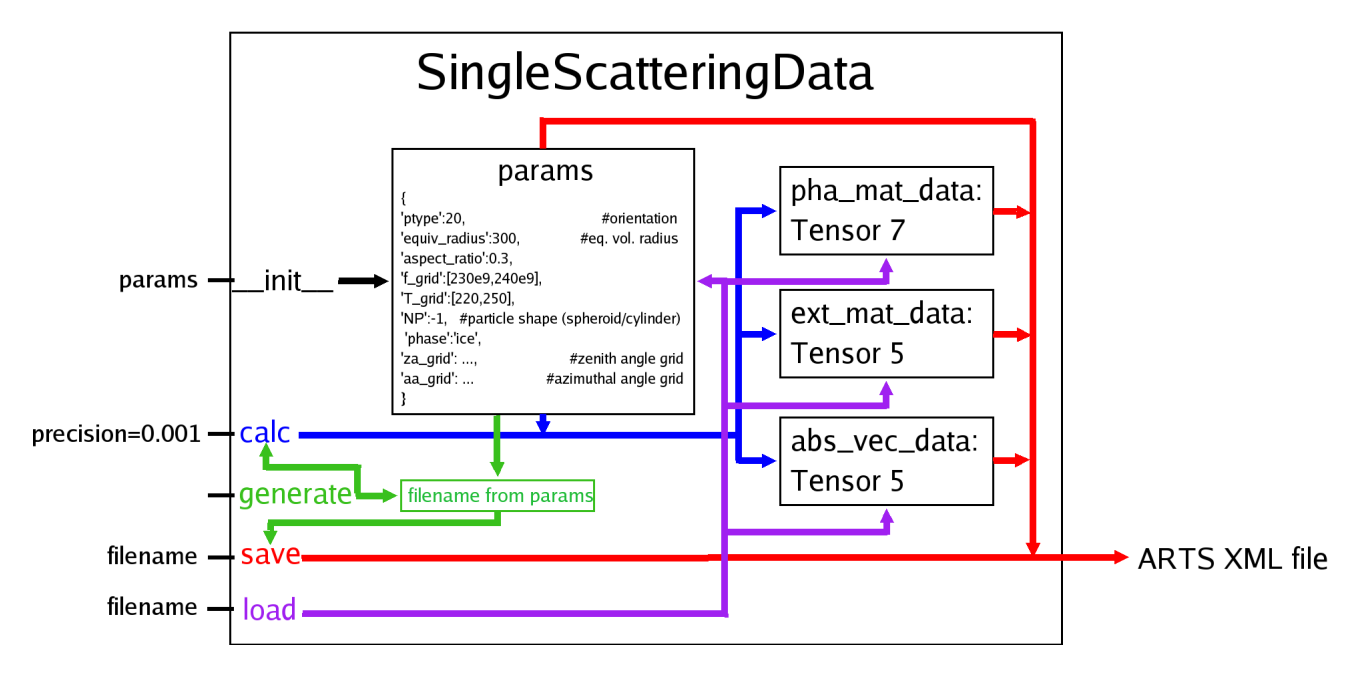

Figure 3: The SingleScatteringData class.

arts scat.SingleScatteringData.save (self, filename): Writes single data to  $\langle$  filename $\rangle$  in an arts readable XML format

### <span id="page-16-0"></span>5.2 Selected functions

- arts\_scat.batch\_generate (argdict, num\_proc): This function takes a dictionary with keys: ['T\_grid', 'aa grid', 'NP', 'equiv\_radius', 'aspect\_ratio', 'f\_grid', 'ptype', 'za grid'| (just like the SingleScatteringData parameters). However in this case the values for  $[{}^{\prime}T_{\text{gen}}'$ , 'NP', 'equiv\_radius', 'aspect\_ratio', 'f\_grid','ptype'] are lists. batch\_generate cascades through these settings generating scattering data files for each combination. The order of calculation is according to the hierarchy: ['f\_grid','T\_grid', 'ptype', 'NP', 'aspect\_ratio', 'equiv\_radius'] with 'equiv\_radius' changing the fastest. These calculations can be done in num proc parallel processes. A list of filenames (with an order corresponding to the above hierarchy) is returned
- arts\_scat.combine (scat\_data\_list, pnd\_vec): Returns a single SingleScatteringData object obtained by summing over a list of SingleScatteringData objects, each one multiplied by the corresponding element in a vector of particle number densities. Currently this function requires that all members of scat data list have the same value of ptype, and the same angular grids
- arts scat.refice (freq,  $temp$ ): A wrapper for the REFICE fortran program this time with frequency and temperature as the arguments, and a python exception is raised if inputs are out of range. freq in Hz, temp in K
- arts scat.refliquid (*freq, temp*): Calculates the refractive index of liquid water, according to a model based on those of Liebe and Hufford, as used in the EOSMLS scattering code. This has been checked with Table C-1 in the cloudy ATBD. freq in Hz, temp in K
- arts scat.tmat fxd (equiv\_radius, aspect\_ratio, NP, lam, mrr, mri, precision, use quad =0): A simplified interface to the tmatrix.tmatrix function
- $arts\_scat.tmat_rnd$  (equiv\_radius, aspect\_ratio, NP, lam, mrr, mri, precision, nza, use\_quad =0): A simplified interface to the tmd.tmd function
- arts\_scat.phasmat (LAM, THET0, THET, PHI0, PHI, BETA, alpha): Calculates the phase matrix and returns it in m<sup>2</sup>. This requires that the Tmatrix has already been calculated. See arts\_scat.extmat for argument descriptions
- arts scat.extmat (NMAX, LAM, THET0, PHI0, BETA, alpha): Calculate the extinction matrix for a given wavelength (LAM), and a propagation direction given by zenith angle (THET0) and azimuthal angle (PHI0) , both in degrees. BETA and alpha give the particles orientation (These angles are defined as in Mishchenkos paper [\[mishchenko00\]](#page-30-1)). The output is a 1D array with the 7 independent extinction matrix elements [KJJ,K12,K13,K14,K23,K24,K34] in m<sup>2</sup>. To call this method you must first call [tmat](#page-0-0)\_fxd

## <span id="page-17-0"></span>5.3 Algorithm and Theoretical Basis

#### <span id="page-17-1"></span>5.3.1 Single Scattering Properties

The single scattering data is calculated using the T-matrix method. For details of the T-matrix method, please consult the references mentioned in the following sections.

#### <span id="page-17-2"></span>5.3.2 ptype=20

In the ptype=20 case, where we have completely random orientation, we use a slightly modified version of Mishchenko's random orientation T-matrix code [\[mishtrav98\]](#page-30-2). Mischenko's source code has been altered to provide a python extension module, **tmd.so**, which contains the function tmd. This function returns the scattering cross-section,  $C_{sca}$ , the extinction cross-section,  $C_{ext}$ , and the scattering matrix elements,  $F_{11}$ ,  $F_{22}$ ,  $F_{33}$ ,  $F_{44}$ ,  $F_{12}$ ,  $F_{34}$ . This function is called by the SingleScatteringData.calc() method, and it is not intended for  $tmd$ .  $tmd$  to be called directly by the user. SingleScatteringData.calc() calls tmd.tmd with arguments suitable for a monodispersion of particle sizes, as this allows a consistent interface for both  $ptype=20$  and  $ptype=30$ . Size distributions of both these particle types can be handled by [the clouds module.](#page-9-0) However, if you want to use the size distribution capabilities of Mishchenko's code, the tmd.tmd function can be called directly. See the pydoc documentation for the argument list and [\[mishtrav98\]](#page-30-2) for the argument definitions.

#### <span id="page-17-3"></span>5.3.3 ptype=30

For ptype=30, where there is horizontal alignment, but random azimuthal orientation, we use a modified version the fixed orientation code of Mishchenko [\[mishchenko00\]](#page-30-1). Mischenko's source code has been altered to provide a python extension module, **tmatrix.so**, which contains the functions tmatrix and ampld. tmatrix.tmatrix calculates the T-matrix for given particle and radiation parameters, and stores this in the data structure tmatrix.tmat. The function tmatrix.ampl, uses the T-matrix data to calculate the scattering amplitude function  $S(n, n', \alpha, \beta)$ , for given incident, n, and scattered, n', directions, and orientation angles  $\alpha$ , and  $\beta$ . This arrangement makes use of the fact that the T-matrix need only be calculated once for a given particle and frequency, to get single scattering properties for a range of directions and particle orientations. From  $S(n, n', \alpha, \beta)$ , it is straightforward to get the extinction matrix  $K(n)$ , and phase matrix  $Z(n, n')$ ; for details see [\[mishchenko00\]](#page-30-1). Again, the tmatrix module is not intended for the user; the functions mentioned above are called within SingleScatteringData.calc().

The purpose of the ptype=30 case in the SingleScatteringData python class is to represent scattering by *horizontally aligned* particles. This means that oblate particles (aspect ratio  $\geq$ 1) have their rotation axis parallel to the local zenith. In the notation of [\[mishchenko00\]](#page-30-1), this corresponds to an orientation angle  $\beta = 0$ , which makes the orientation angle  $\alpha$  irrelevant due to the rotational symmetry of the particle. Conversely, prolate particles have the axis of rotation perpendicular to the local zenith. This means that in the case of horizontally aligned prolate particles, scattering properties must be averaged over all possible azimuth orientations,  $\alpha$ , with  $\beta = \pi/2$ .

#### <span id="page-18-0"></span>5.3.4 Orientation Averaging

This section only applies to horizontally aligned prolate particles. The orientationally averaged extinction matrix is obtained from the averaged T-matrix, which can be calculated 'exactly' from a single T-matrix calculation according to the analytic method described in [\[mishchenko91\]](#page-30-3). This is implemented in the function  $tmatrix.avgTmatrix.$  Unfortunately the orientationally average T-matrix is not useful for calculating the orientationally averaged phase matrix. In short this is because unlike the extinction matrix, phase matrix elements can not be expressed as linear expansions of T-matrix elements. Therefore  $\langle \mathbf{Z}(\mathbf{n}, \mathbf{n}') \rangle$  must be obtained by numerical integration.

$$
\langle \mathbf{Z}(\mathbf{n}, \mathbf{n}') \rangle = \frac{1}{\pi} \int_0^{\pi} \mathbf{Z}(\mathbf{n}, \mathbf{n}', \beta = \pi/2, \alpha) d\alpha
$$

Several quadrature routines have been trialed for this integration. To date, by far the best in terms of accuracy and speed has been Gauss Legendre quadrature [\[pressetal92\]](#page-30-4). In this case we use a 10 point quadrature. This is implemented by the [gauss](#page-0-0) leg function in the arts [math module.](#page-26-0)

#### <span id="page-18-1"></span>5.3.5 Calculation of the absorption coefficient vector

Calculation of the absorption coefficient vector is the most taxing part of the arts scat.SingleScatteringData calculations, particularly for oblate p30 particles. For p20 particles we have simply the absorption cross-section,  $K_{a1} = C_{ext} - C_{sca}$ , where the values on the RHS are obtained directly from  $\tt{tmd}.$ 

However, for p30 particles, the absorption coefficient vector is given by

$$
K_{ai} = \langle K_{i1}(\mathbf{n}) \rangle - \int_{4\pi} d(\mathbf{n}') \langle Z_{i1}(\mathbf{n}, \mathbf{n}') \rangle
$$
  
=  $\langle K_{i1}(\mathbf{n}) \rangle - 2 \int_{\pi} d\Delta \phi \int_{\pi} d\theta' \langle Z_{i1}(\theta, \Delta \phi, \theta') \rangle \sin(\theta')$  (4)

The integration is performed using multi-dimensional Gauss-Legendre quadrature, which is implemented as the multi-[gauss](#page-0-0)-leg function in the arts [math module.](#page-26-0) In the case of prolate particles, the evaluation of  $\langle Z_{i1}(\theta, \Delta\phi, \theta')\rangle$  requires integration over azimuthal orientation. For this reason, the integration in [Eq. 4](#page-0-0) is done using 6 point Gaussian quadrature, whereas for oblate particles we use the 10 point method.

#### <span id="page-18-2"></span>5.3.6 Refractive Index of Ice and Liquid Water

The calculation of single scattering properties for ice and liquid hydrometeors requires knowledge of the complex refractive index of the material in question. For both ice and liquid water the complex refractive index is a function of temperature and frequency.

PyArts incorporates the fortran code, REFICE.f of Stephen Warren, Warren Wiscombe, and Bo-Cai Gao to calculate the refractive index of ice at a given frequency and temperature. This is most easily accessed by the function refice (see above) in the arts scat module. This function looks up tables based mainly on the tabulated data of [\[Warrenetal84\]](#page-30-5). REFICE.f has incorporated data published since Warren's paper, but this is not in the mm-submm range. Stephen Warren has suggested that the data of [\[MaetzlerWegmueller87\]](#page-30-6), be consulted for the microwave region. This has not been implemented in the REFICE extension model.

Figure 2 was generated by the script plot\_refr\_ind.py, which is in the "examples" directory of the PyARTS distribution.

For liquid cloud droplets, the complex refractive index is calculated according to the model de-scribed in the EOS-MLS Cloudy-Sky ATBD, which is based on the empirical model of [\[Liebeetal89\]](#page-30-7) and [\[Hufford91\]](#page-30-8). This is implemented in the arts\_[scat.refliquid](#page-0-0) function described above.

#### <span id="page-18-3"></span>5.4 The range of convergent size parameters and aspect ratios for ice crystal optical property generation

The original T-matrix fortran codes have been modified to call subroutines in the [LAPACK](http://www.netlib.org/lapack) library. This gives the same extended range of convergent size parameters and aspect ratios as the optional NAG enhancements described in Mishchenko's papers.

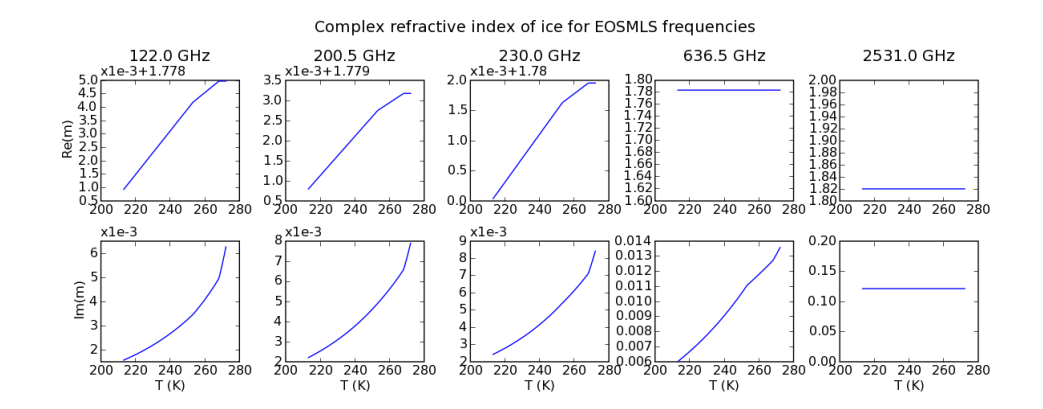

Figure 4: Output of examples/plot\_refr\_ind.py

Figure 3 shows the minimum integer size parameters, for a range of aspect ratios, that cause convergence failures in the PyARTS implementation of the T-matrix codes. Here the complex refractive index is given by ...

```
>>> from PyARTS.arts_scat import *
>>> T=240 #temperature
>>> f=300e9 #frequency
>>> m=refice(f,T) #refractive index of ice using Warren(1984)
>>> print m
(1.78117084503+0.00504761422053j)
```
The convergence failure parameters shown in Figure 3 were obtained by the script tmat\_limits.py, which resides in the test folder of the PyARTS dsitribution. For size parameters and aspect ratios on or above the curves in Fig. 3, the T-matrix code will fail to converge.

## <span id="page-20-0"></span>6 The arts\_types module

the arts types module includes support for the ARTS  $1.1$ .<sup>\*</sup> classes:

- GriddedField3
- ArrayOfGriddedField3
- GasAbsLookup

These classes have the same physical mean as in ARTS. This module allows the generation, manipulation, and input/output in ARTS XML format of these objects

## <span id="page-20-1"></span>6.1 GriddedField3 objects

A gridded field consists of a pressure grid vector, a latitude vector, a longitude vector and a Tensor3 for the data itself.

### <span id="page-20-2"></span>6.1.1 Methods

- arts types.GriddedField3. init  $(self, p$ -grid =None, lat grid =None, lon-grid =None, data =None): GriddedField3 objects are initialised with a pressure grid vector, a latitude vector, a longitude vector and a Tensor3 for the data itself
- arts\_types.GriddedField3.\_call\_ (self, p\_grid, lat\_grid, lon\_grid): interpolate the field onto new grids, returns only the field data
- arts\_types.GriddedField3.expandTo3D (self, new\_lat\_grid, new\_lon\_grid): converts the existing 1D field to 3D and returns a new field. The original field is not changed
- arts\_types.GriddedField3.pad  $(self, \text{plims} = [110000.0, 1 \ldots], \text{ lattims} = [-90, 90], \text{ lonlims} = [-180,$ 180]): Adds extra gridpoints at new extremities in all dimensions. data values are copied from the existing end points
- arts\_types.GriddedField3.load (self, filename): load a GriddedField3 object from and ARTS XML file
- arts\_types.GriddedField3.save (self, filename): Save the GriddedField3 object to an ARTS XML file

## <span id="page-20-3"></span>6.2 GasAbsLookup objects

This class enables the calculation of GasAbsLookup tables for arts 1.1.\* using the stable branch arts 1.0.\*. An example of using this class will soon be provided.

### <span id="page-20-4"></span>6.2.1 Methods

- arts\_types.GasAbsLookup.\_init\_ $(self, species = None, f_{grid} = None, p_{grid} = None, T_{pert}$  $=$ None): The initialisation arguments are *species*, a list of lists of species tags as appears in the arts 1.1 GasAbsLookupTable; and vectors  $f_{\mathcal{A}}$  grid, and  $T_{\mathcal{A}}$  representing frequency, pressure and temperature perturbations
- arts\_types.GasAbsLookup.\_call\_ (self, f\_index, pressure, temperature, vmrs): return a vector containing the contribution of each species to the scalar gas absorption coefficient. Before this can be called the method set slidata must be called (only once). This is analagous to GasAbsLookup::Extract in ARTS
- arts\_types.GasAbsLookup.calc (self, tags, hitran\_filename, line\_fmin, line\_fmax, atm\_basename): Calculated the lookup table using arts 1.0. Input: tags, list of arts 1.0 tags e.g. ['H2O,H2O-MPM93','O2,O2-MPM93']; hitran\_filename, the name of the hitran line file; line\_fmin, float - the minimum frequency line to consider; *line\_fmax*, float - the maximum frequency line to consider; atm\_basename, string - the basename where the atmospheric profiles can be found in arts1.0 ascii format
- arts\_types.GasAbsLookup.load (self, filename): loads gas abs lookup table from an ARTS 1.1. XML file
- arts\_types.GasAbsLookup.save (self, filename): Saves the lookup table in arts-1.1 XML format
- arts\_types.GasAbsLookup.set\_slidata (self): Sets the sli\_data member, which is used by the call function to interpolate the lookup table.

## <span id="page-22-0"></span>7 The plotting module

General purpose plotting functions using the matplotlib package.

## <span id="page-22-1"></span>7.1 SentinelMap objects

SentinelMap is a matplotlib colormap that deals with data points that you want to distinguish from the rest of the data. For example if bad data is stored as -999, these values are plotted a specified rgb color, and the rest of the colormap (cmap) is unchanged. This needs to be used with the SentinelNorm class. e.g.

```
\gg cmap = SentinelMap(cm.jet, -999, (0,0,0))
>>> norm = SentinelNorm(-999)
>>> pcolor(x,y,z,norm=norm,cmap=cmap)
```
will plot the data with the usual jet colormap but with bad data values (-999) black.

### <span id="page-22-2"></span>7.2 Selected functions

- plotting.hotcoldmap (zmin, zmax ): produces a color map with a black-blue-green scale for values below zero, and a black-red-yellow scale for values above zero
- plotting.myPcolor  $(x, y, z, \text{kwargs})$ : With the matplotlib pcolor you actually lose the last row and column of data. This function addresses this, and produces a pcolor plot where the patches are centred on the x and y values
- plotting.mySubplot (*nrows, ncols, pnum, figpos* = [0.050000000 ...],  $\argos = [0.149999999 \ldots]$ ): More like the matlab subplot than matplotlib. Divides a portion of the current figure, determined by figpos in to nrows by ncolumns panels. The normalised position of the axes within the panel is given by axpos. The axes object is returned.
- plotting.drawCloudBox (zbase, ztop, lat1, lat2, npts =40, format =k): draws a cloudbox cross section
- plotting.drawPpath (*filename, format* =k): plots a propagation path from an ARTS XML file in x,y (km) coordinates
- plotting.drawSurface (lat1, lat2, npts =40, format =k): draws the geoid surface
- plotting.setDataAspectRatioByAxisPos  $(ax, r)$ : Same idea as matlab. Adjusts the axis position to fix the aspect ratio
- plotting.setDataAspectRatioByFigSize  $(ax, r)$ : Same idea as matlab. Adjusts the figure size to fix the aspect ratio
- plotting.shiftaxes (ax, delta pos): For use with matplotlib. input: ax, a matplotlib.axes object; delta pos, a 4 element list or array correspond to [delta x\_start,delta\_y\_start,delta\_width,delta\_height] in normalised units.

#### <span id="page-22-3"></span>7.2.1 Demonstration

Figure 4 shows the output of examples/geometry.py, which uses . plotting.drawCloudBox, plotting.drawPpath, and plotting.drawSurface.

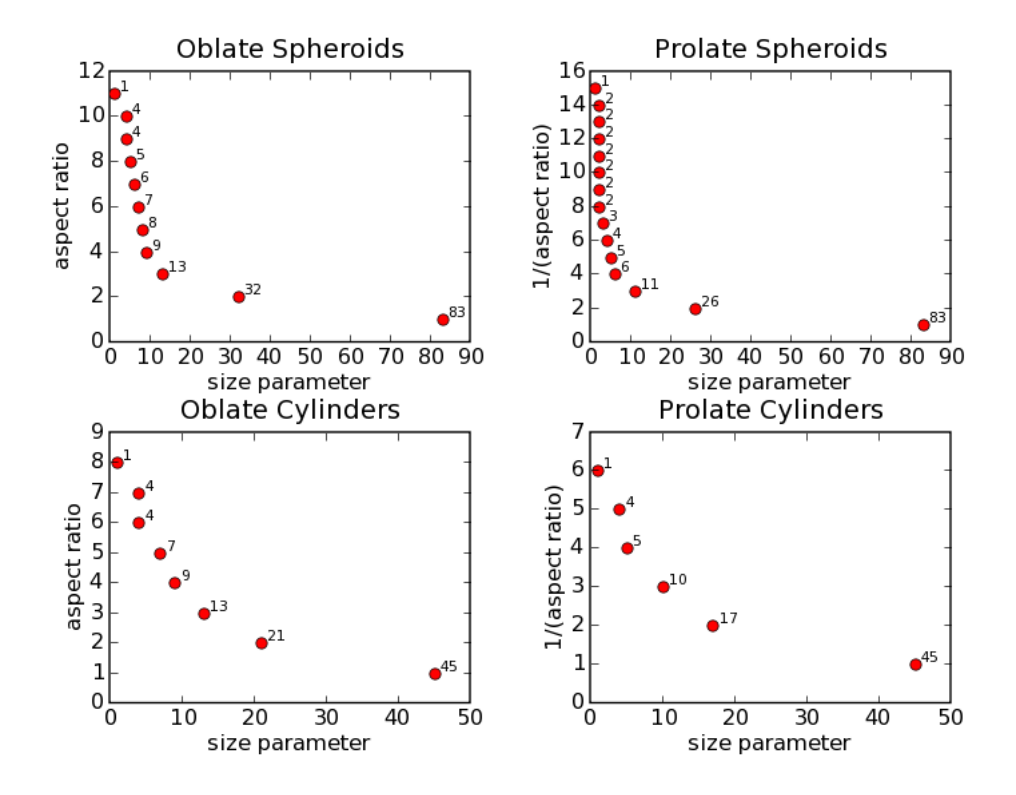

Figure 5: T-matrix convergence failure parameters for m=(1.78117084503+0.00504761422053j)

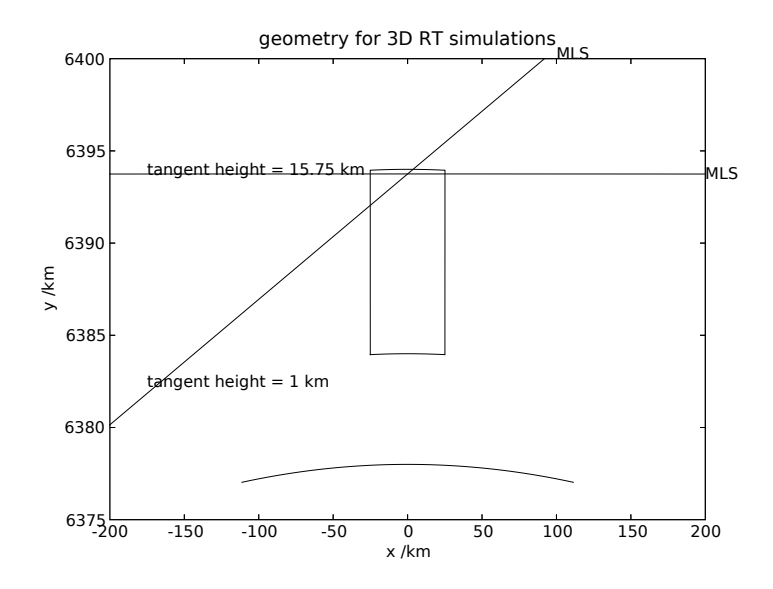

Figure 6: the output of examples/mc\_incoming\_gengeometry.py, which uses plotting.drawCloudBox, plotting.drawPpath, and plotting.drawSurface.

## <span id="page-24-0"></span>8 The artsXML module

The artsXML module deals with the creation and loading of data files in the ARTS XML format. For XML output, the main class is XMLfile. An XMLfile object is initialised with a filename.

```
>>> from PyARTS import artsXML
>>> testfile=artsXML.XMLfile('a_test_file.xml')
```
Arts data objects are then added to the file with the add\*\*\* methods.

```
>>> a_tensor=ones([3,5,6],Float)
>>> testfile.addTensor(a_tensor)
```
For Tensor type objects, the tag name (eg. Tensor3) and the size attributes are determined automatically by the shape of the numpy array. The file must then be closed with the close() method.

```
>>> testfile.close()
```
Some shortcut save\*\*\* functions are available. Using saveTensor the above is achieved in one line.

```
>>> artsXML.saveTensor(a_tensor,'a_test_file.xml')
```
Some more complicated structures, like SingleScatteringData objects, have their own save methods which utilize this module.

The load function is a general purpose function that returns a dictionary structure reflecting the structure of the XML file. As far as far as I know, this works with every data type exported by ARTS.

Elsewhere in the PyARTS package there are classes with load methods for more specialised types such as GriddedField3, or SingleScatteringData. All of these will use artsXML.load as a backend.

#### <span id="page-24-1"></span>8.1 XMLfile objects

arts XML output class. Initialise with a filename

#### <span id="page-24-2"></span>8.1.1 Selected Methods

- artsXML.XMLfile.addArray (self, arraylist): takes a list of python arrays of the same rank and writes an XML ArrayOfTensor<n>n structure
- artsXML.XMLfile.addArrayOfArray (self, data): takes a list of lists of python arrays of the same rank and writes an XML ArrayOfArrayOfTensorn structure
- artsXML.XMLfile.addArrayOfString (self, data): takes an array of Strings and writes an ArrayOfTensor structure
- artsXML.XMLfile.addString (self, data): adds a String
- artsXML.XMLfile.addTensor (self, data): This method takes a numpy array argument and stores it in the arts XML format with the appropriate Tag (eg Vector Matrix , ...
- $artsXML. XMLfile.close$  (self): This must be called to finalise the XML file

### <span id="page-25-0"></span>8.2 Selected functions

- artsXML.saveTensor (data, filename): saves a python array in the appropriate arts xml format (eg Vector, Matrix etc)
- artsXML.saveArray (data, filename): saves a list of python arrays in the appropriate arts xml format (eg ArrayOfVector,ArrayOfMatrix etc)
- artsXML.saveString (data, filename): saves Strings in the appropriate arts xml format (e.g. String or ArrayOfString)
- artsXML.load (filename, use\_names =True): This general purpose function returns a dictionary structure reflecting the structure of the XML file. If there is only one object in the structure, then that single object is returned. As far as far as I know, this works with every data type exported by ARTS Usage: data struct=load(filename)

## <span id="page-26-0"></span>9 The arts\_math module

This module includes general purpose math functions. This module was developed before scipy was included as a prerequisite, so there will be some functions remaining that duplicate scipy functionality.

## <span id="page-26-1"></span>9.1 Selected functions

arts math.gauss leg (func,  $a, b, n$ ): Gauss legendre integration with n abscissa

arts math.multi gauss leg (func, rangelist,  $n = 10$ ): arts math.multi gauss leg has no docstring!

arts math.gridmerge (aa, ba): Merges two sorted vectors(numpy array objects)

- arts\_math.locate  $(xa, x)$ : Given an array, xa, and a number x, locate returns the index i, such that x lies between xa[i] and xi[j]. Answers of -1 or n-1 indeicate that x is beyond the range of xx
- arts\_math.nlogspace (start, stop, n): Identical to the function of the same name in ARTS; Returns a vector logarithmically spaced vector between start and stop of length n (equals the Matlab function logspace)

# <span id="page-27-0"></span>10 The general module

This file includes interpreter or general purpose functions

### <span id="page-27-1"></span>10.1 Selected functions

- **general.multi\_thread** (func, inarglist, num\_proc, logging): executes  $\langle$  func $\rangle$  for every argument list in inarglist and returns a list of output objects. num proc specifies the desired number of concurrent processes (usually the number of CPUs)
- general.multi\_thread2 (func, inarglist, num\_proc, logging): executes <func> for every argument list in inarglist and returns a list of output objects. num proc specifies the desired number of concurrent processes (usually the number of CPUs)
- general.quickpickle (object, filename): pickle.dump <object> to <filename>. If filename ends with .gz the pickle file is gzipped
- general.quickunpickle (filename): pickle.load an object from <filename> If an absolute path is not included in filename, then environment variable DATA PATH is used. Saves a few lines of code.

## <span id="page-28-0"></span>11 The sli module

This module defines the SLIData2 class, which allows the creation of optimized grids for 2D sequential linear interpolation, as described by [\[Changetal97\]](#page-30-9) [\(pdf\)](http://dynamo.ecn.purdue.edu/~bouman/publications/orig-pdf/ip9.pdf).

The main difference with the method used by SLIData2 and that described in the paper, is that we start with a course grid, and every function evaluation is included in the final grid. The motivation for this is that is expected that function evaluations (e.g. ARTS RT simulations) are expensive.

For an example of use, see the [arts.create](#page-0-0) incoming lookup function.

## <span id="page-28-1"></span>11.1 SLIData2 objects

Class for 2D sequential linear interpolation

### <span id="page-28-2"></span>11.1.1 Selected methods

- sli.SLIData2. init  $(self, func = None, x1 = None, x2 = None)$ : initialises the SLIData2 object with a standard grid defined by vectors x1 and x2. func must be a function  $y=func(x1,x2)$ , where x1,x2 and y are vectors of the same length
- sli.SLIData2.refine (self, N): Refine the grid by increasing the total number of gridpoints to 'about' N. Generally it is good to call refine 2 or more times to successively add more points to the grid.
- sli.SLIData2.interp (self, x1, x2): interpolate SLIData2 at x1 and x2 (single numeric values only)

sli.SLIData2.plot  $(self)$ : create a simple scatter plot of the grid.

sli.SLIData2.load (self, filename): reads SLIData2 object from an XML file

sli.SLIData2.save (self, filename): output the SLIData2 object in ARTS XML format

### <span id="page-28-3"></span>11.1.2 Demonstration

Figure 5 shows the output of examples/mc incoming gen.py, which makes use of the SLIData2 class to create an optimised 2D (altitude, zenith angle) lookup table of incoming clear-sky radiance, for MonteCarlo scattering simulations with a pseudo-3D atmosphere (3D cloud, but a 1D atmosphere outside the cloudbox).

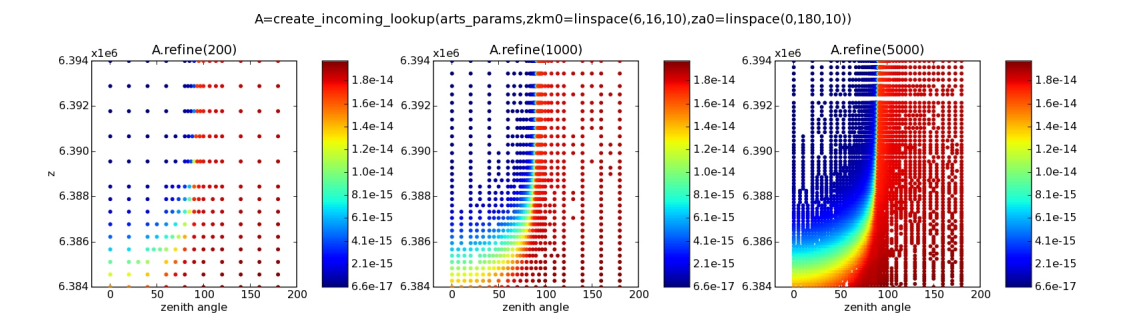

Figure 7: the output of examples/mc incoming gen.py, which makes use of the SLIData2 class.

## <span id="page-29-0"></span>12 The arts1 module

This module deals with control file creation and data input/output for the stable arts 1 package. This is used only for the creation of GasAbsLookup tables. To use this module you need to set the envoronment variable ARTS1 PATH or manually set arts1.ARTS1 EXEC after importing this module

## <span id="page-29-1"></span>12.1 Selected functions

- $arts1.abs$  file (tags, hitran filename, line fmin, line fmax, atm basename, p file,  $T$  offset, f file): creates a command list corresponding to the calculation of absorption coefficients for specified 1D atmospheric fields. This function is used by the GasAbsLookup class
- arts1.arts1\_file\_from\_command\_list (command\_list, filename): takes a list of WSM and AgendaSet objects and creates an arts control file

arts1.arts1 load (filename): load an array aor a list of arrays from an arts 1 ascii file

arts1.arts1\_save  $(x, filename)$ : save a numpy array (1D or 2D) in arts 1 ascii format

# References

<span id="page-30-9"></span><span id="page-30-8"></span><span id="page-30-7"></span><span id="page-30-6"></span><span id="page-30-3"></span><span id="page-30-0"></span>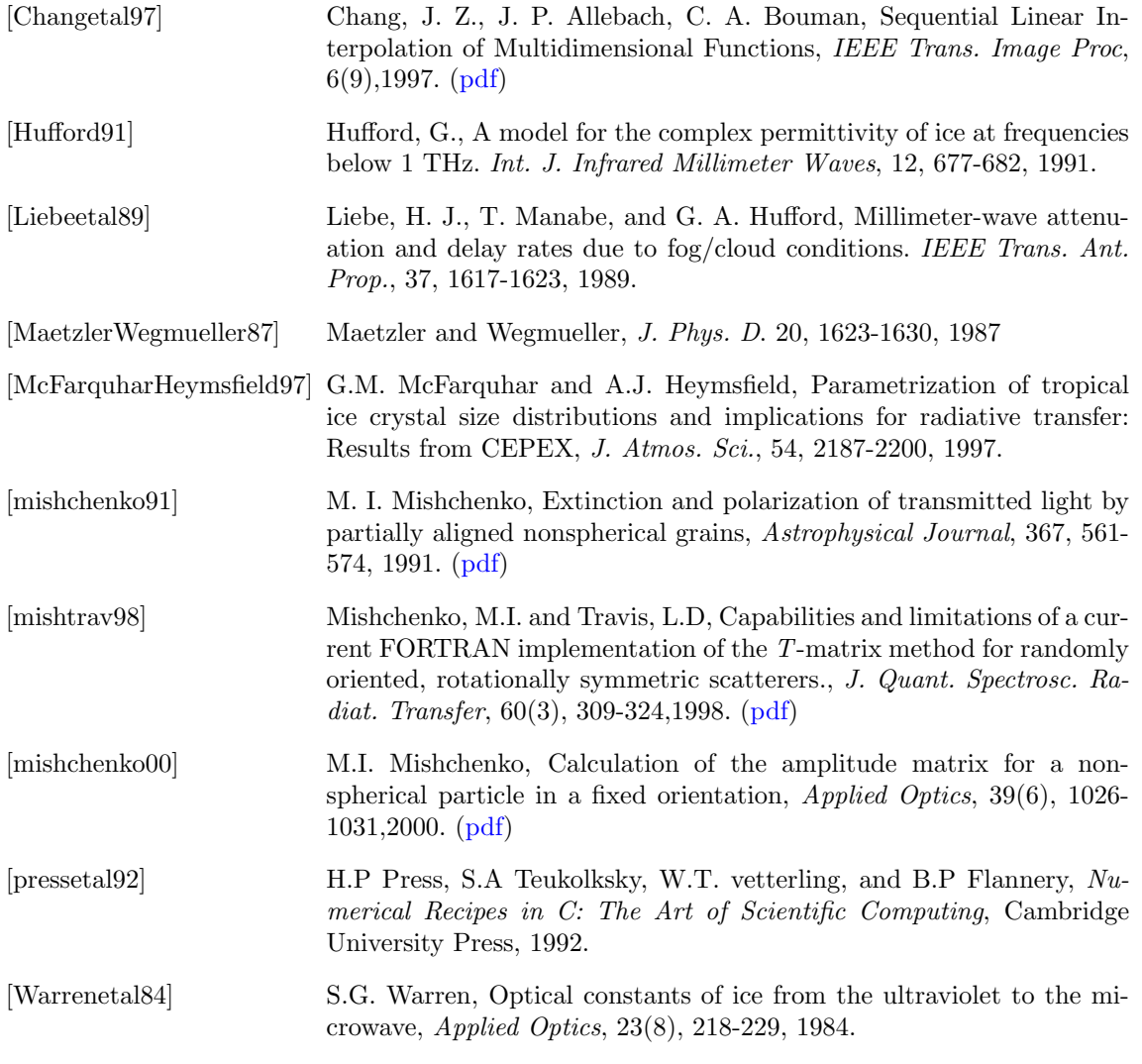

<span id="page-30-5"></span><span id="page-30-4"></span><span id="page-30-2"></span><span id="page-30-1"></span>Generated on: 2006-05-05. Generated by [Docutils](http://docutils.sourceforge.net/) from [reStructuredText](http://docutils.sourceforge.net/rst.html) source.